## **UMG96RM-E - BACnet Port ändern (BAC0 / BAC1)**

Betrifft: UMG96RM-E

Frage: Kann der BACnet Port 47808 beim UMG96RM-E geändert werden ?

**Antwort:** Der BACnet Port kann ab der Release 2.98 über das Modbus Register 28629 oder über einen JSON Befehl geändert werden.

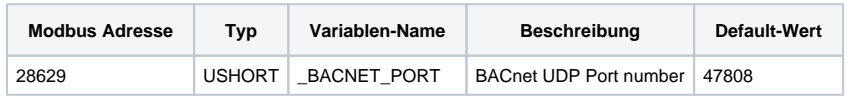

Der Wert kann neben Modbus auch über HTTP gelesen/geschrieben werden:

## **Lesen**

**http://<ip>[json.do?\\_BACNET\\_PORT](http://json.do?_BACNET_PORT)**

## **Schreiben**

**http://<ip>?\_BACNET\_PORT=47809**

**Der neue Wert wird ohne Neustart übernommen.**